# Enlace directo:

# <https://www.insst.es/solicitud-de-informacion>

# Navegación por web:

## [insst.es](https://www.insst.es/)

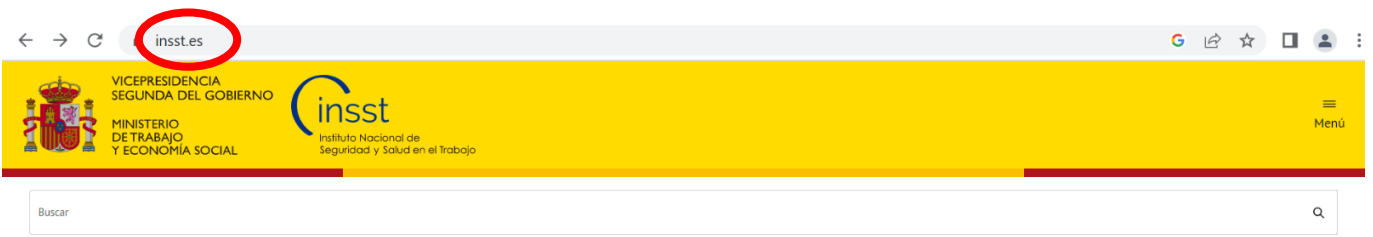

### Bienvenidos al Instituto Nacional de Seguridad y Salud en el Trabajo

El Instituto Nacional de Seguridad y Salud en el Trabajo es el órgano científico técnico especializado en prevención de riesgos laborales (PRL) de la Administración General del Estado.

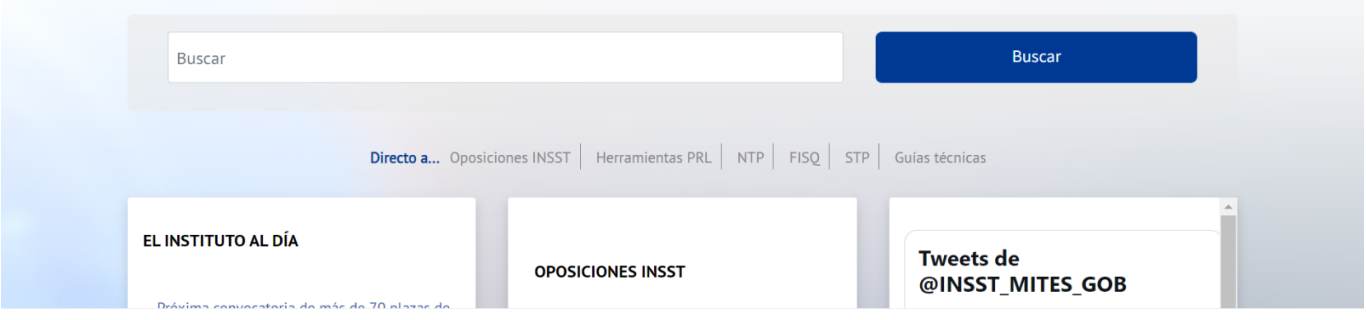

### Ir al final de la página web

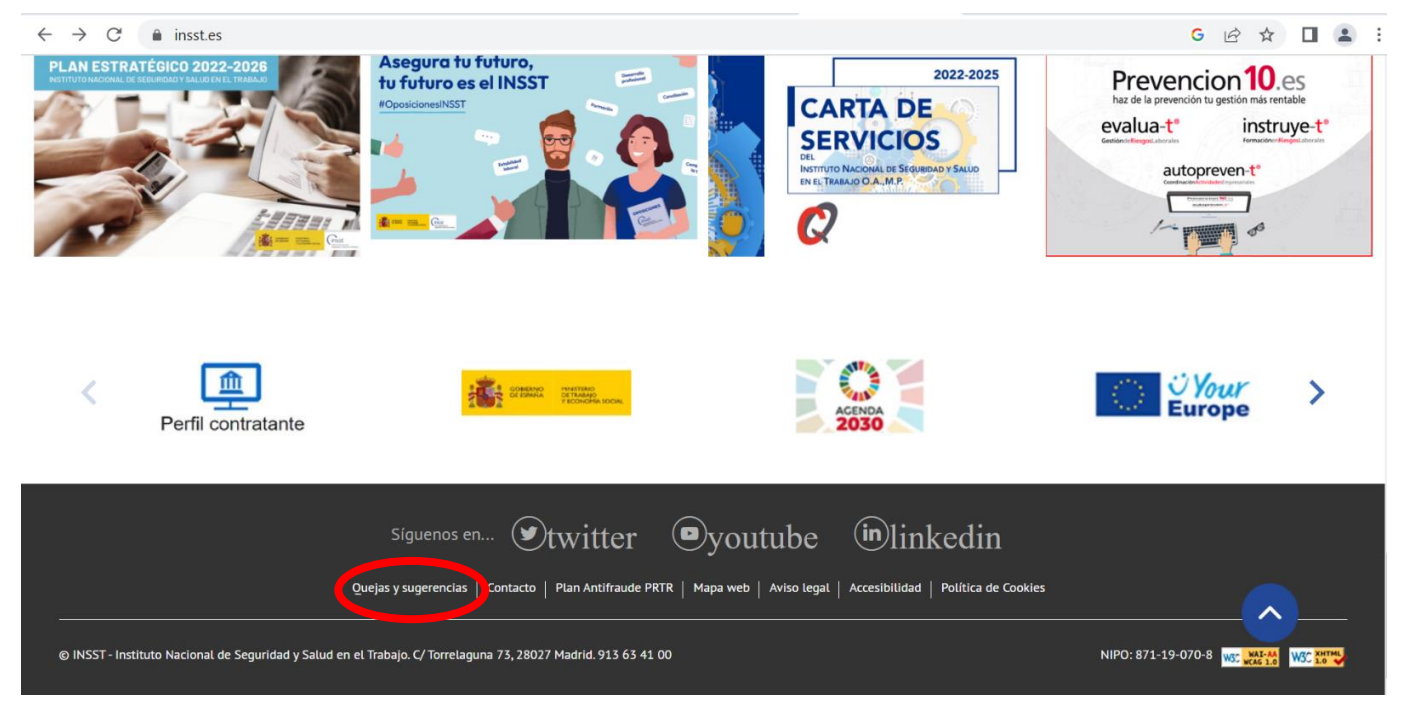

## Clicar "Quejas y sugerencias"

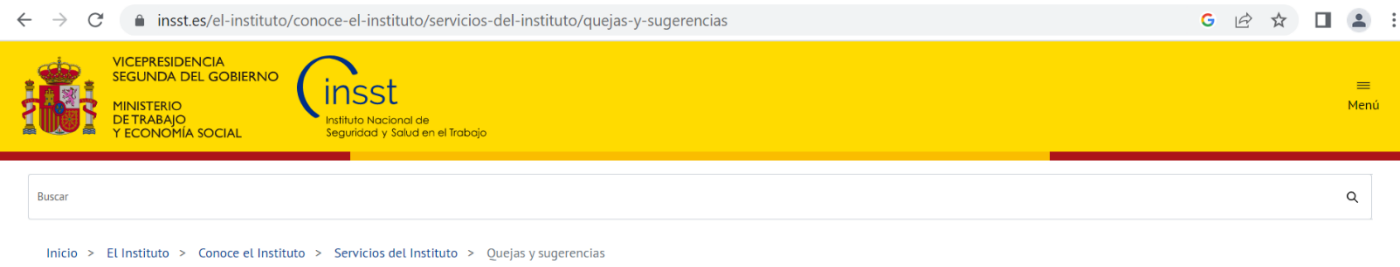

Compartir en  $\big| \bigoplus \textcircled{\scriptsize{\textcircled{\#}}} \lim \textcircled{\scriptsize{\textcircled{\#}}} \bigotimes$ 

### Servicios del instituto: Quejas y sugerencias

 $\leftarrow$ 

Acreditación de laboratorios de análisis de amianto Asistencia Técnica a AAPP Asesoramiento Público Certificación EPI Formación

**Biblioteca y documentacion** 

La presentación de quejas y/o sugerencias por parte de todos aquellos usuarios de los servicios que presta el Instituto es un mecanismo esencial para mejorarlos, por lo que les pedimos su colaboración para introducir los cambios que den respuesta a sus demandas. Los sistemas de quejas y sugerencias se regulan en el Real Decreto 951/2005, de 29 de julio, por el que se **Atención a consultas en materia de PRL** establece el Marco general para la Mejora de la Calidad de los Servicios en la Administración General del Estado.

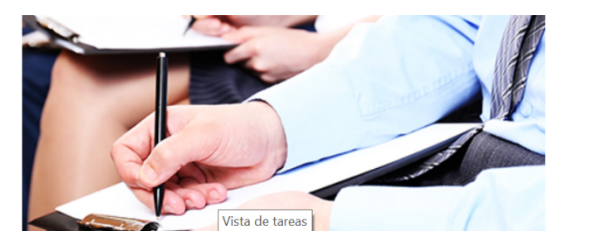

## Clicar "Atención a consultas en materia de PRL"

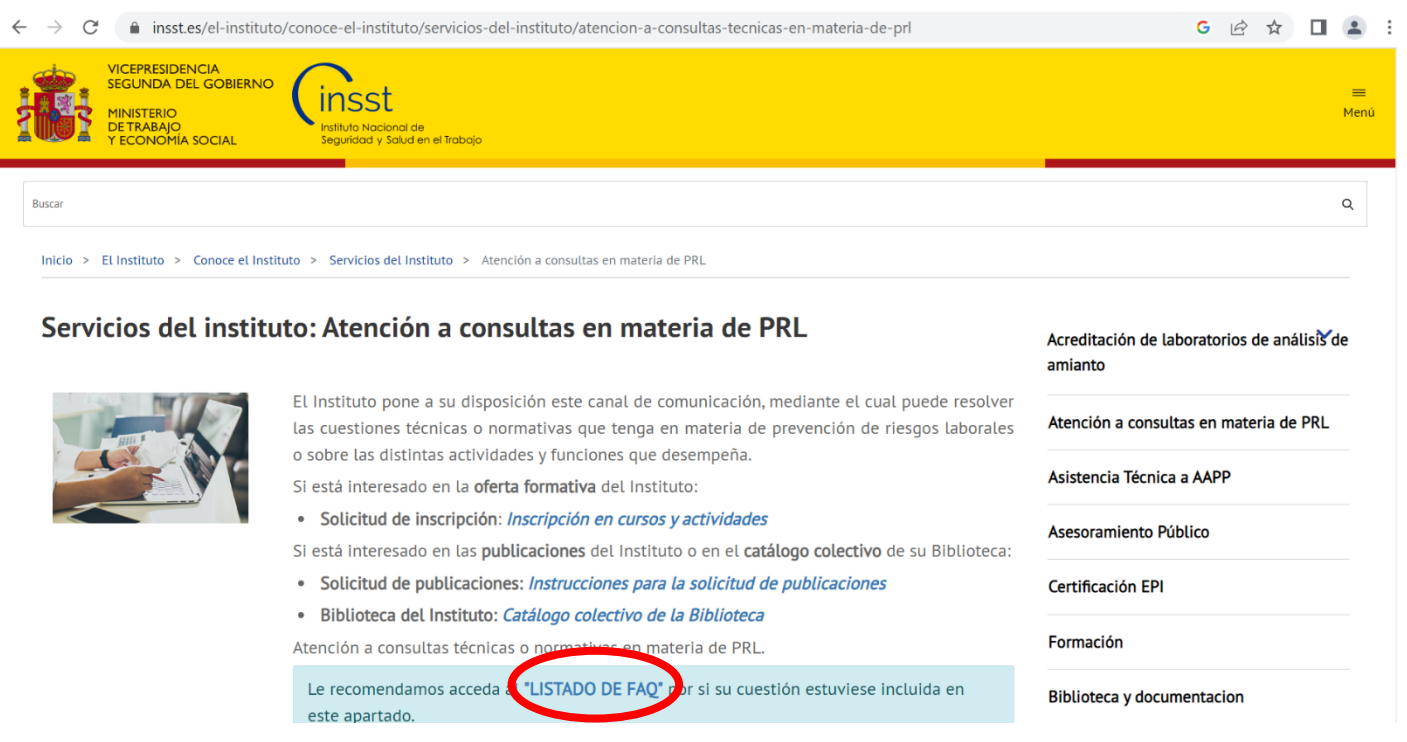

## Clicar "LISTADO DE FAQ"

 $C$   $\bullet$  insst.es/documentacion/material-tecnico/preguntas-tecnicas-frecuentes-gestion-prl/gestion-de-la-prevencion  $\leftarrow$  $\rightarrow$ 

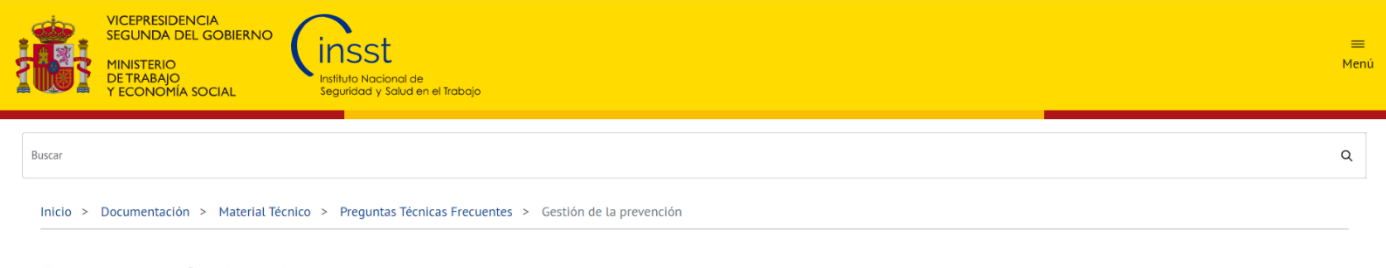

### Preguntas técnicas frecuentes

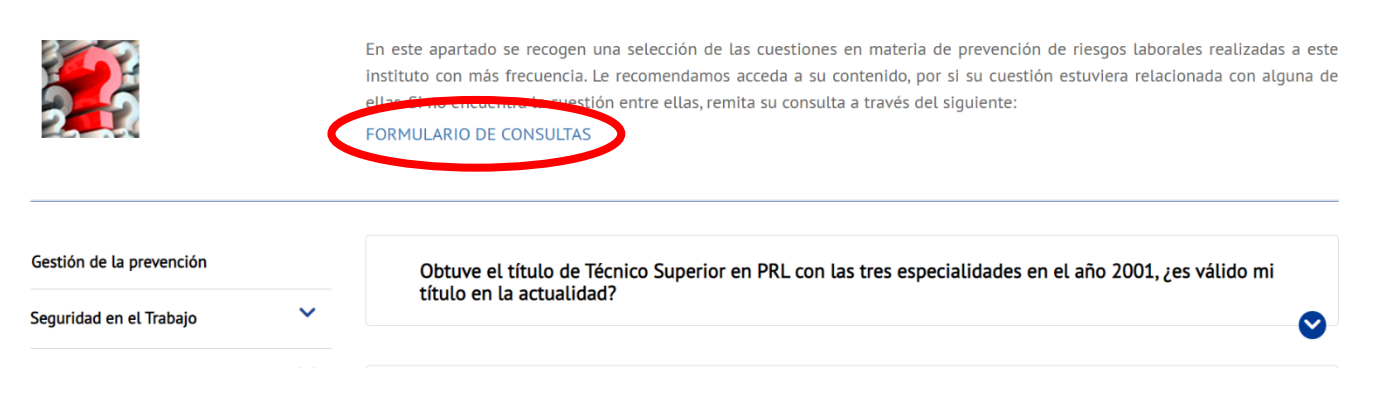

### Clicar "FORMULARIO DE CONSULTAS"

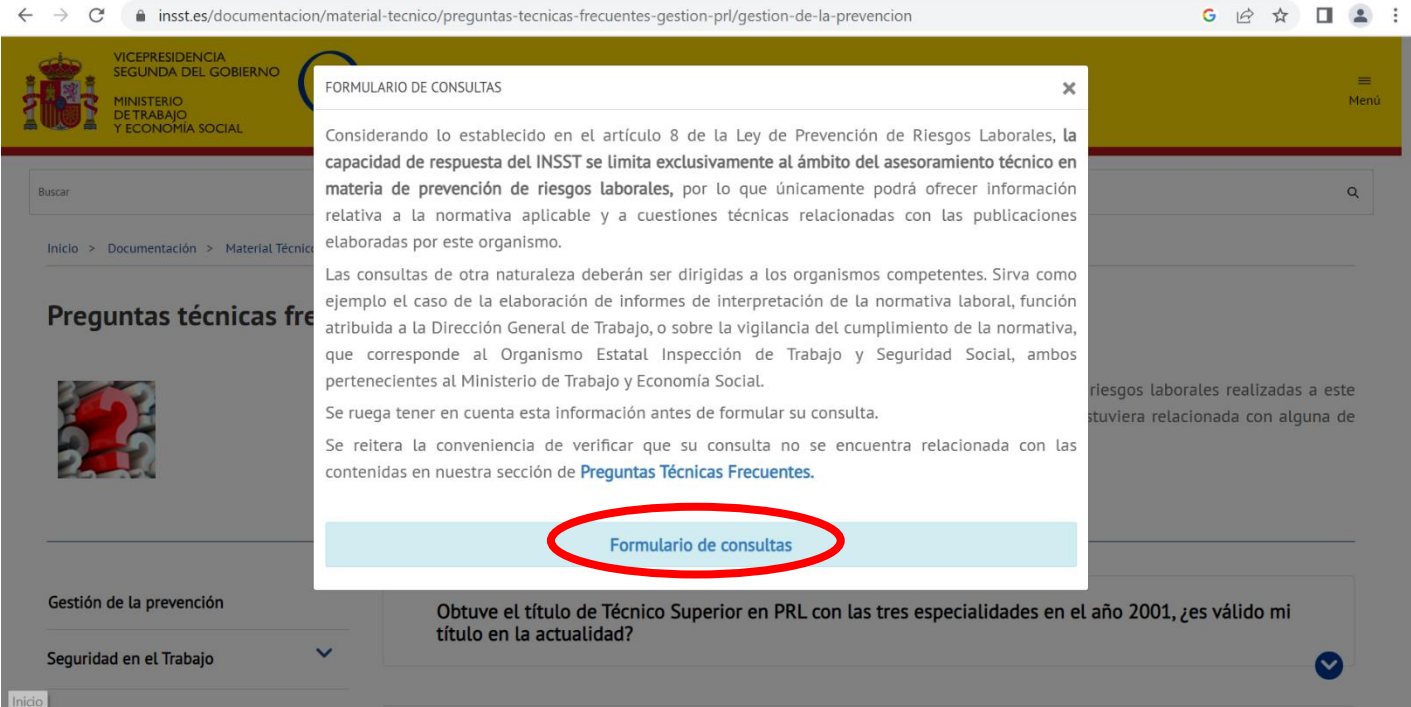

### Clicar "Formulario de consultas"

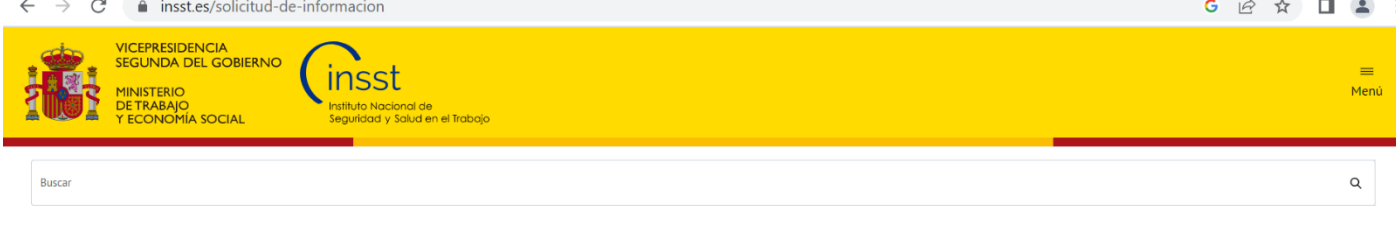

Inicio > Solicitud de Información

### Formulario para la solicitud de información

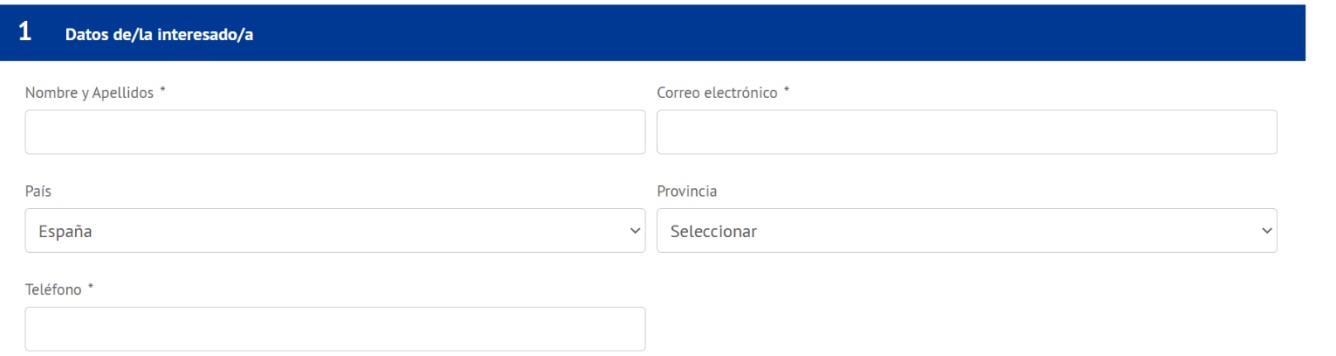